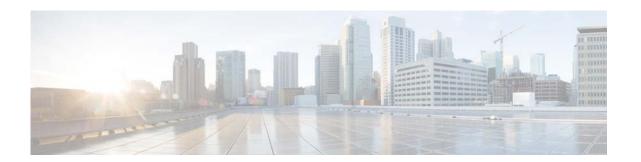

# **D** Commands

This chapter describes the Cisco NX-OS object tracking commands that begin with D.

# delay

To delay a state change for object tracking, use the **delay** command. To disable this function, use the **no** form of this command.

**delay** {**up** up-time [**down** down-time] | **down** down-time [**up** up-time]}

# **Syntax Description**

| up up-time     | Delays the object track state change for an up condition. The range is from 0 to 180 seconds.  |
|----------------|------------------------------------------------------------------------------------------------|
| down down-time | Delays the object track state change for a down condition. The range is from 0 to 180 seconds. |

### **Command Default**

None

#### **Command Modes**

Object track mode

no delay

# **Command History**

| Release     | Modification                 |
|-------------|------------------------------|
| 5.2(1)N1(1) | This command was introduced. |

#### **Usage Guidelines**

Use the **delay** command to delay when object tracking detects an up or down state change for a tracked object or track list. This delay helps to prevent state flapping.

# Examples

This example shows how to configure the delay timer for a tracked object:

switch(config)# configure terminal
switch(config)# track 1 interface ethernet 1/2 line-protocol
switch(config-track)# delay up 30 down 30
switch(config-track)#

## **Related Commands**

| Command | Description                                |
|---------|--------------------------------------------|
| track   | Configures a tracked object or track list. |